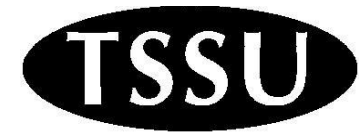

## SSU Membership Mobilization Committee Stipend Request

Thanks for volunteering with TSSU! In order to receive your stipend, please:

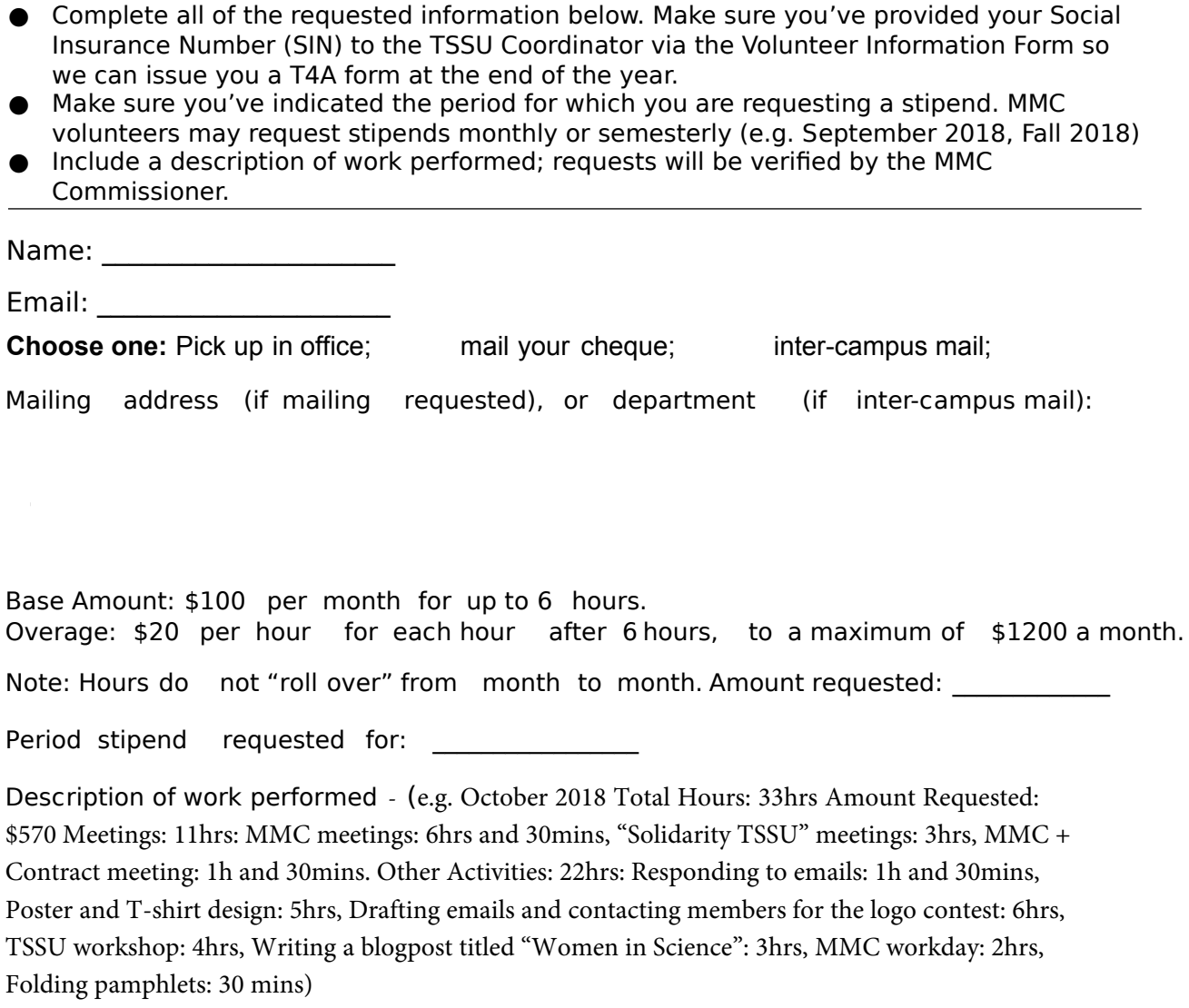

All stipends are granted according to the Stipend Policies in the TSSU By-Laws [\(www.tssu.ca/bylaws-policies/\).](http://www.tssu.ca/resources/bylaws-policies/) Please allow up to two (2) weeks for processing and three (3) additional weeks for mailing. Your information is protected by privacy legislation.